# **Introduction to OpenMP Extensions in OpenMP-4.0 and 4.5 (and 5.0)**

Rolf Rabenseifner **rabenseifner@hlrs.de www.hlrs.de/people/rabenseifner/**

University of Stuttgart High-Performance Computing-Center Stuttgart (HLRS) www.hlrs.de

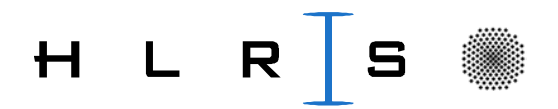

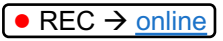

### **Major Extensions in OpenMP 4.0 (Released July 2013)**

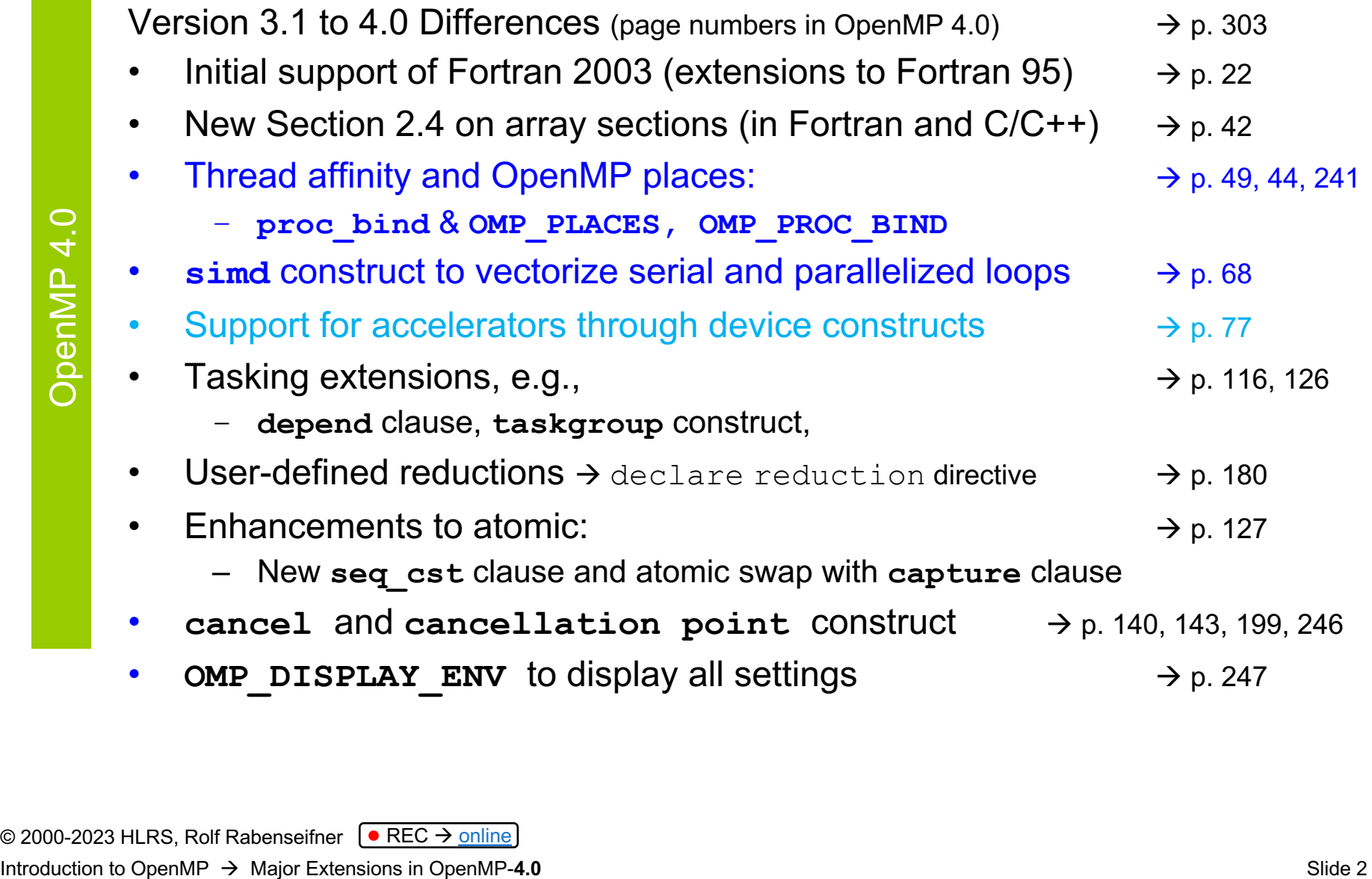

### **OMP\_PLACES and Thread Affinity** (see OpenMP-4.0 page 7 lines 29-32, p. 241-243)

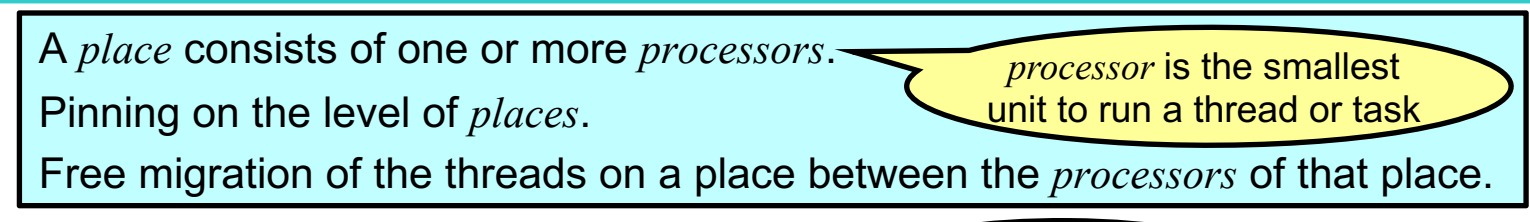

• **export OMP\_PLACES=threads** *abstract\_name*

 $\rightarrow$  Each place corresponds to the single *processor* of a single hardware thread (hyper-thread)

#### • **export OMP\_PLACES=cores**

 $\rightarrow$  Each place corresponds to the processors (one or more hardware threads) of a single core

#### • **export OMP\_PLACES=sockets**

- $\rightarrow$  Each place corresponds to the processors of a single socket (consisting of all hardware threads of one or more cores)
- **export OMP\_PLACES=***abstact\_name(num\_places)*

 $\rightarrow$  In general, the number of places may be explicitly defined

- Or with explicit numbering, e.g. 8 places, each consisting of 4 processors:
	- **export OMP\_PLACES="{0,1,2,3},{4,5,6,7},{8,9,10,11}, … {28,29,30,31}"**

*<lower-bound>:<number of entries>[:<stride>]*

CAUTION: The numbers highly depend on hardware and operating system, e.g.,  ${0,1}$  = hyper-threads of 1<sup>st</sup> core of 1<sup>st</sup> socket, or  $\{0,1\}$  = 1<sup>st</sup> hyper-thread of 1<sup>st</sup> core of  $1^{st}$  and  $2^{nd}$  socket, or ...

- **export OMP\_PLACES="{0:4},{4:4},{8:4}, … {28:4}"**
- **export OMP\_PLACES="{0:4}:8:4"**

© 2000-2023 HLRS, Rolf Rabenseifner  $\sqrt{\bullet}$  REC  $\rightarrow \frac{\text{online}}{\text{online}}$  $\rightarrow \frac{\text{online}}{\text{online}}$  $\rightarrow \frac{\text{online}}{\text{online}}$ Introduction to OpenMP  $\rightarrow$  Major Extensions in OpenMP-4.0

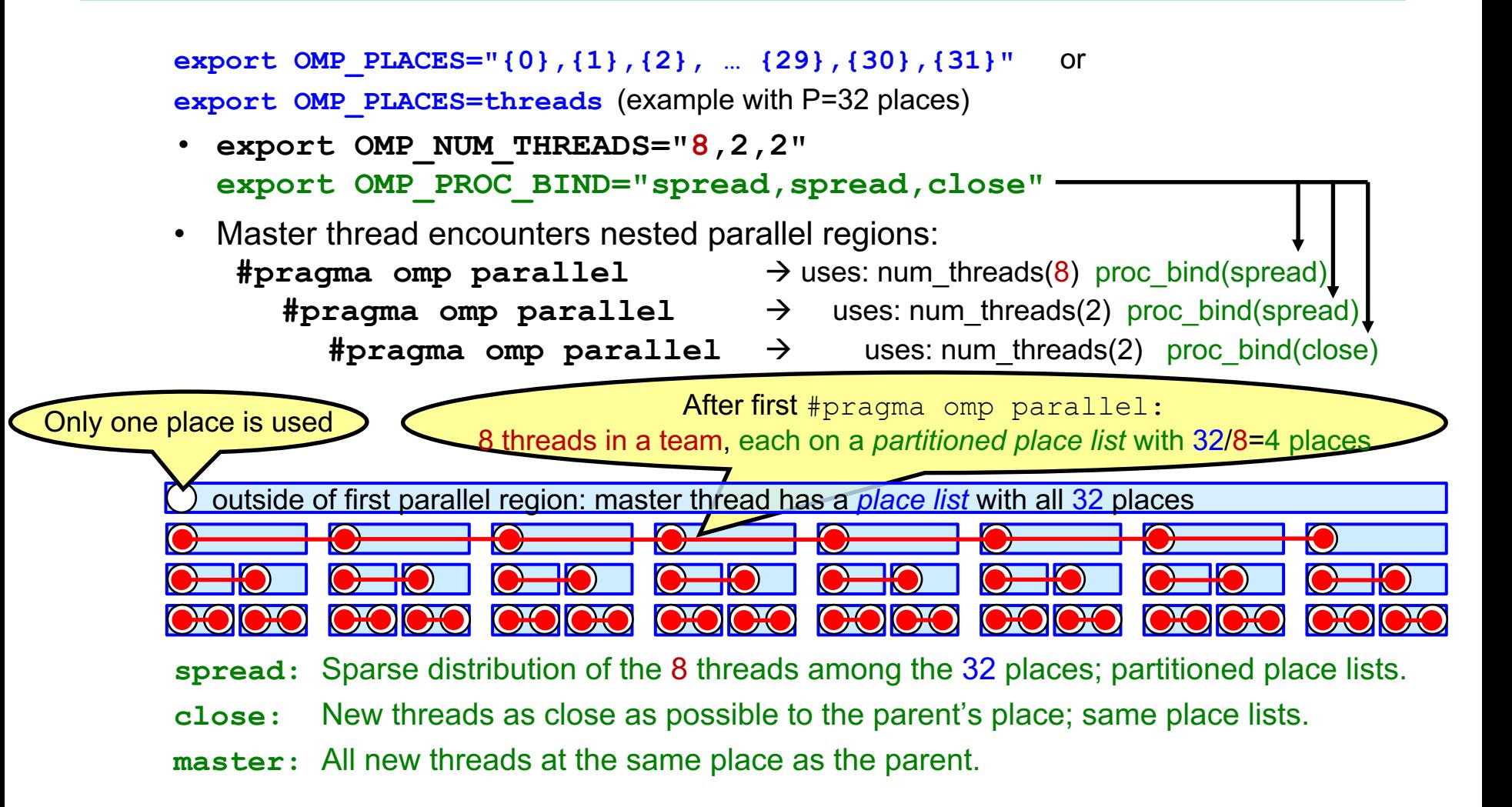

## **Goals behind OMP\_PLACES and proc\_bind**

Example:  $4$  sockets  $x|6$  cores  $x|2$  hyper-threads = 48 *processors* Vendor's numbering: round robin over the sockets, over cores, and hyperthreads 0 || 4 || 8 ||12||16||20|| | | 1 || 5 || 9 ||13||17||21|| | | 2 || 6 ||10||14||18||22|| | | 3 || 7 ||11||15||19||23| 24||28||32||36||40||44||||25||29||33||37||41||45||||26||30||34||38||42||46||||27||31||35||39||43||47 **export OMP\_PLACES=threads** (="{0},{24},{4},{28},{8},{32},{12},{36},{16},{40},{20},{44},{1},{25}, … , {23},{47}")

 $\rightarrow$  OpenMP threads/tasks are **pinned** to hardware hyper-threads **export OMP\_PLACES=cores** (="{0,24}, {4,28}, {8,32}, {12,36}, {16,40}, {20,44}, {1,25}, … , {23,47}")  $\rightarrow$  OpenMP threads/tasks are **pinned** to hardware cores and can migrate between hyper-threads of the core

**export OMP\_PLACES=sockets** (="**{**0, 24, 4, 28, 8, 32, 12, 36, 16, 40, 20, 44**}**, **{**1,25,…**}**, **{**…**}** , **{**…,23,47**}**") à OpenMP threads/tasks are **pinned** to hardware sockets and can migrate between cores & hyper-threads of the socket

Examples should be **independent** of vendor's numbering & chosen pinning!

- Without nested parallel regions: **#pragma omp parallel num threads(** $4*6$ **)** proc\_bind(spread)  $\rightarrow$  one thread per core
- With nested regions:

**#pragma omp parallel num threads(4)** proc\_bind(spread)  $\rightarrow$  one thread per socket **#pragma omp parallel num threads(6)** proc bind(spread)  $\rightarrow$  one thread per core **#pragma omp parallel num\_threads(2)** proc\_bind(close)  $\rightarrow$  one thread per hyper-thread

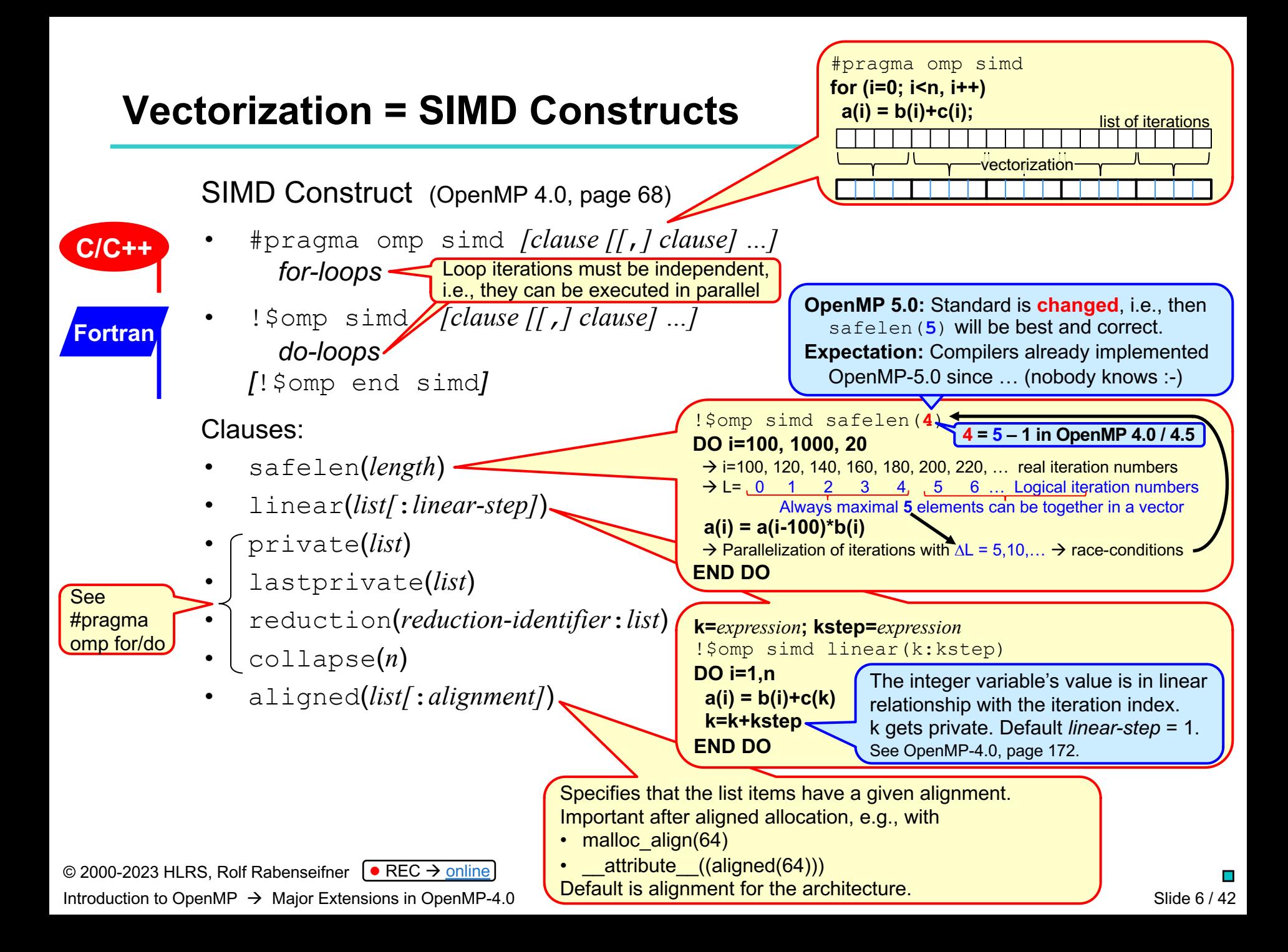

### **Parallelization & SIMD**

#### **Loop SIMD construct:**

- #pragma omp for simd *[clause [[*,*] clause] …] for-loops*
- !\$omp do simd *[clause [[*,*] clause] …] do-loops [*!\$omp end do simd *[*nowait*]]*

### **Parallel loop SIMD construct:**

**Fortran**

**C/C++**

- **C/C++**
- #pragma omp parallel for simd *[clause [[*,*] clause] …] for-loops*
- **Fortran**
- !\$omp parallel do simd *[clause [[*,*] clause] …]*

*do-loops* !\$omp end parallel do simd

• Purely a convenience that combines omp parallel with omp for/do simd

loop.

• Clauses first apply to omp for/do simd and remaining clauses then to omp parallel

• Cannot be specified separately. • Worksharing on parallel region.

• Resulting chunks of iterations

will then be converted to a SIMD

• Clauses apply to omp & for/do

### **Vectorized subroutines and functions**

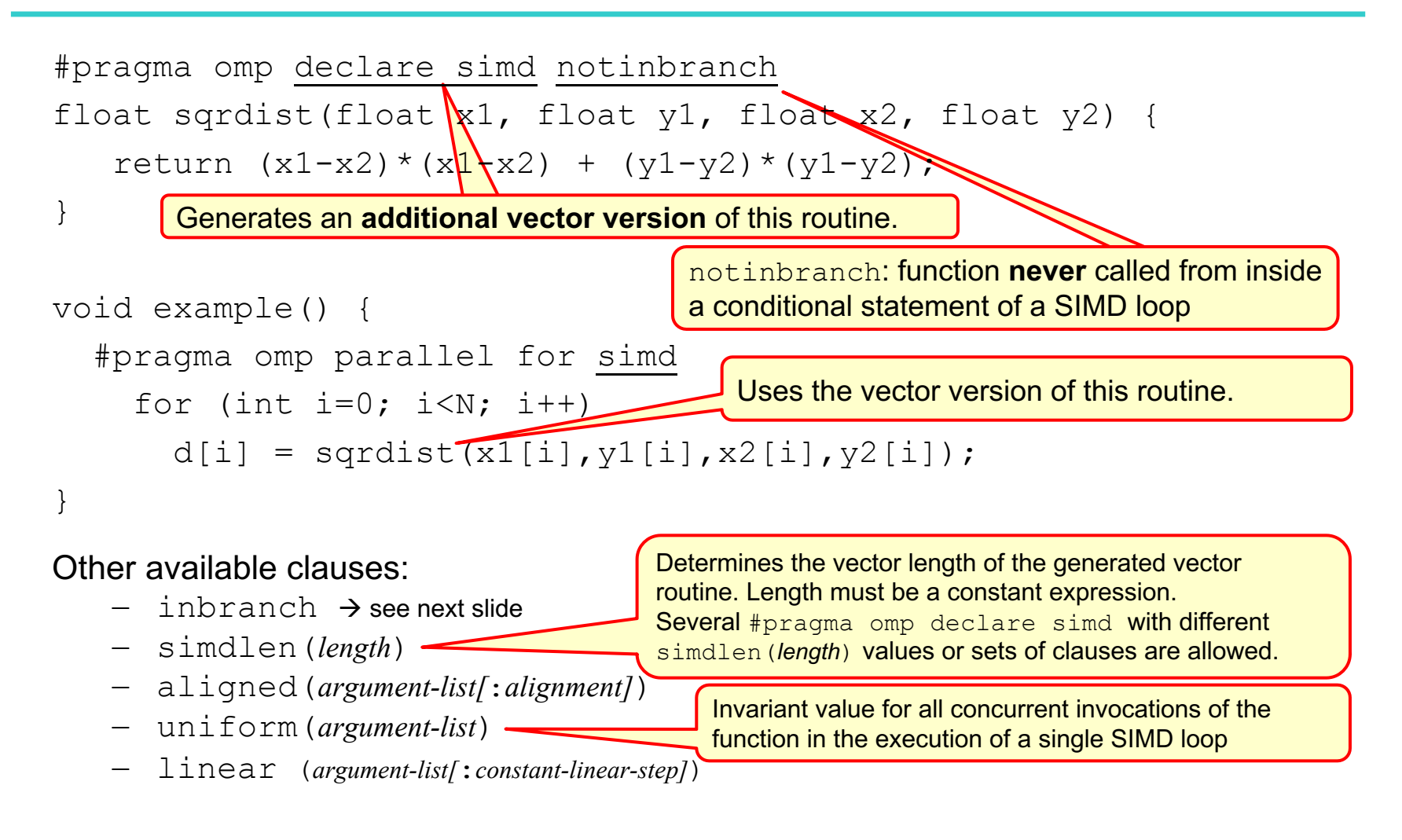

### **Vectorized subroutines and functions (continued)**

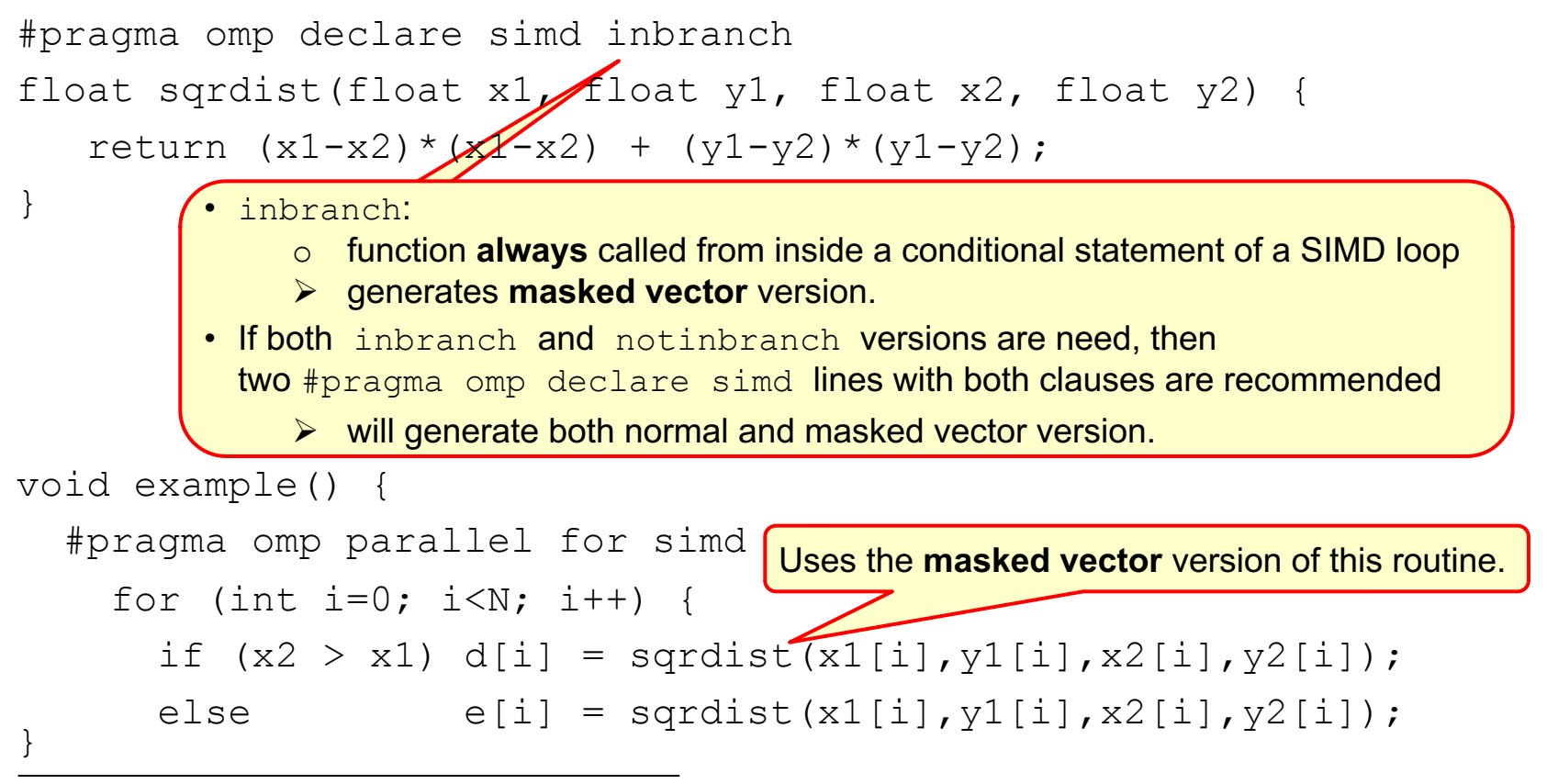

Caution: – Automatic optimization (e.g., with function inlining)  $\leftrightarrow$  OpenMP SIMD

- No guarantees about what is better  $\otimes$
- **–** Use OpenMP SIMD construct if the compiler auto-vectorization is not sufficient

### **Array sections**

- Defined in OpenMP-4.0, Section 2.4, page 42
- With restriction:
	- "can appear only in clauses where it is explicitly allowed" (page 42, line 3)
- Allowed in:
	- map clause on omp target constructs
	- depend clause on omp task constructs

### **GPU programming**

- See OpenMP-4.0, Section 2.9, pages 77-94
- Will be included into our GPU programming courses.

### **Major Extensions in OpenMP 4.5 (Released Nov. 2015)**

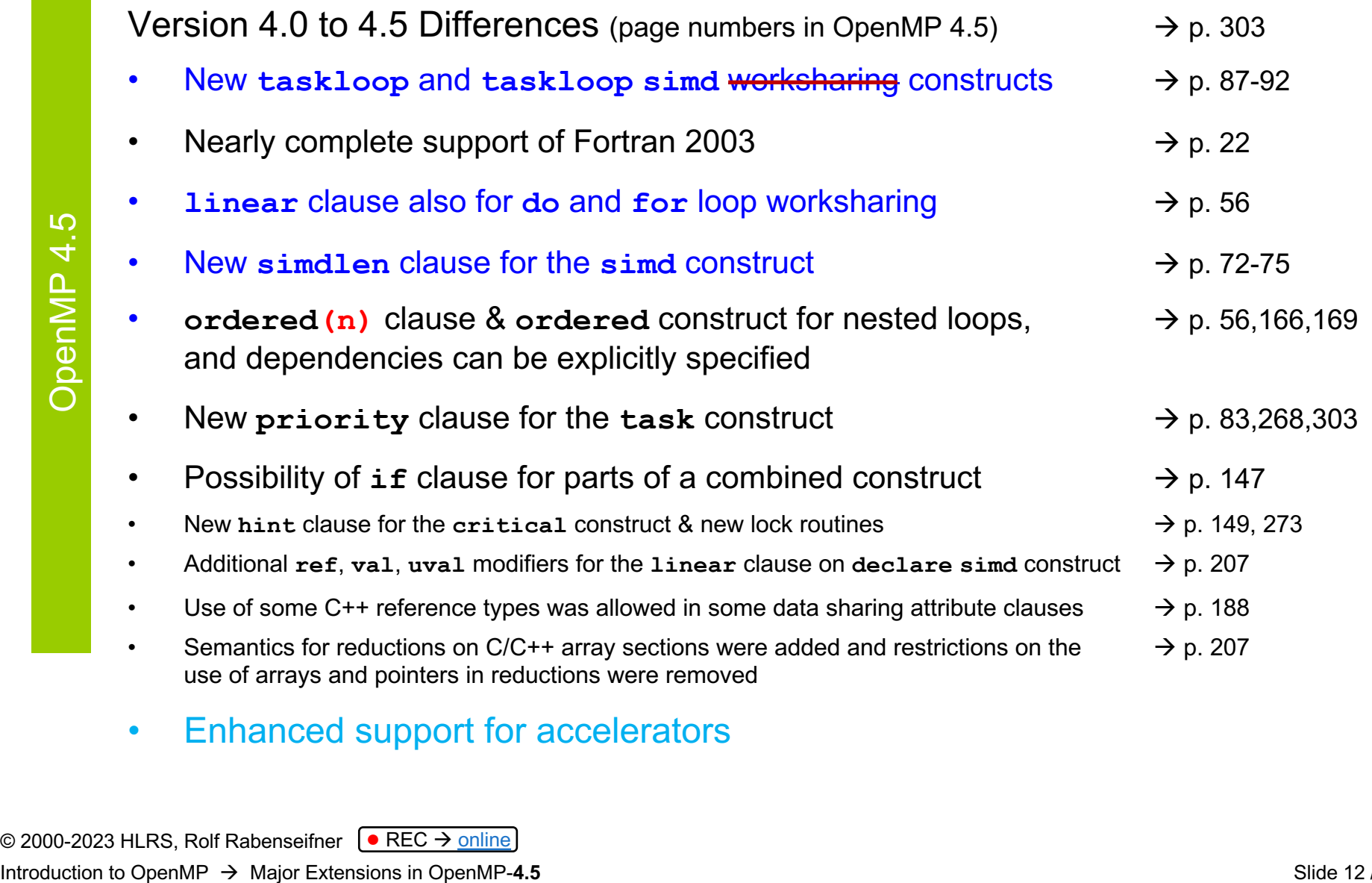

• Enhanced support for accelerators

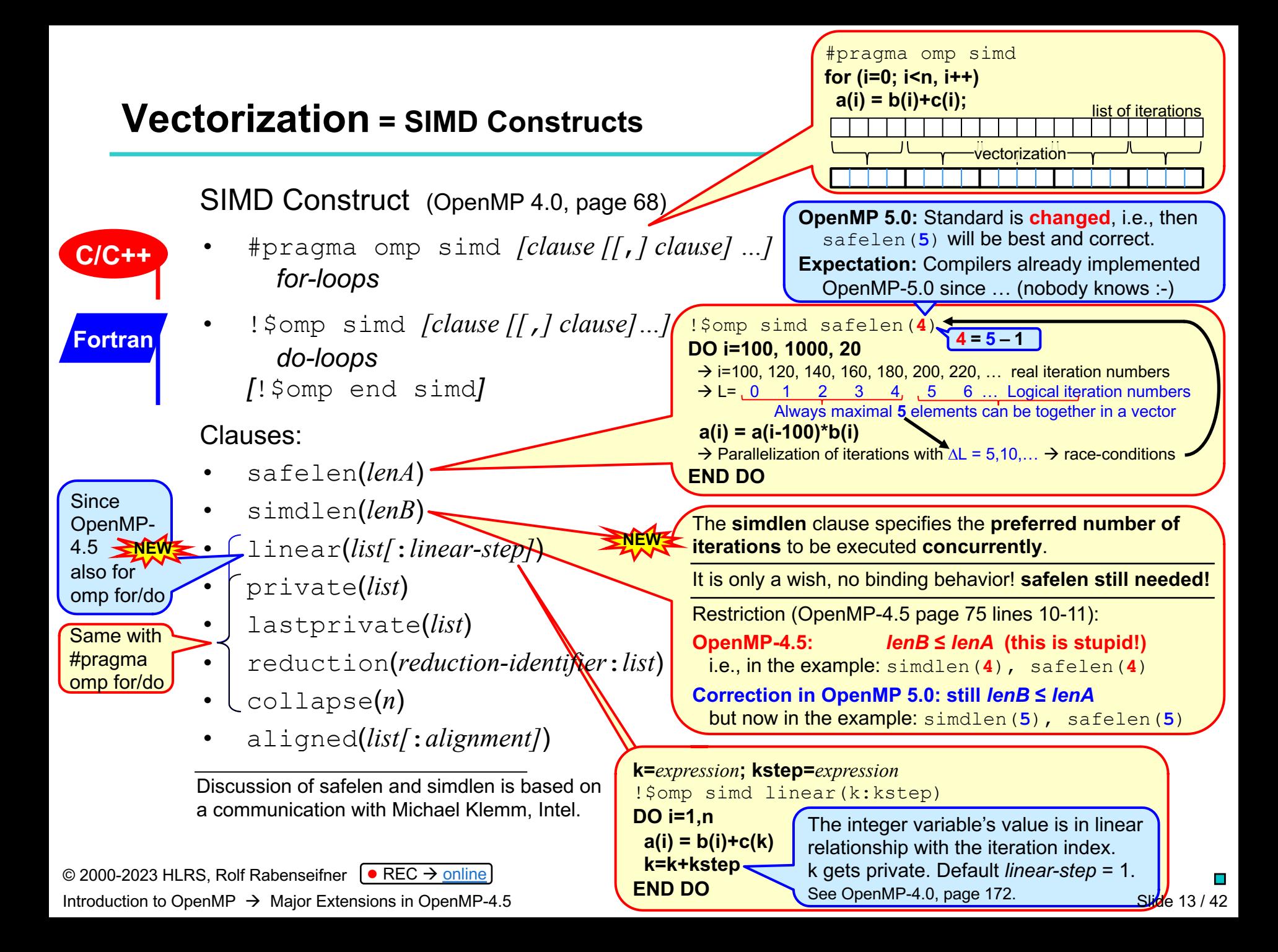

### **taskloop** *(a task generating construct)*

#### Idea

- Execute, e.g., 100,000 loop iterations as 100 tasks, each with *grain\_size* 1,000 iterations Advantages
- One or some threads can execute a less compute intensive application part as some tasks, while some other threads execute a loop as several tasks.

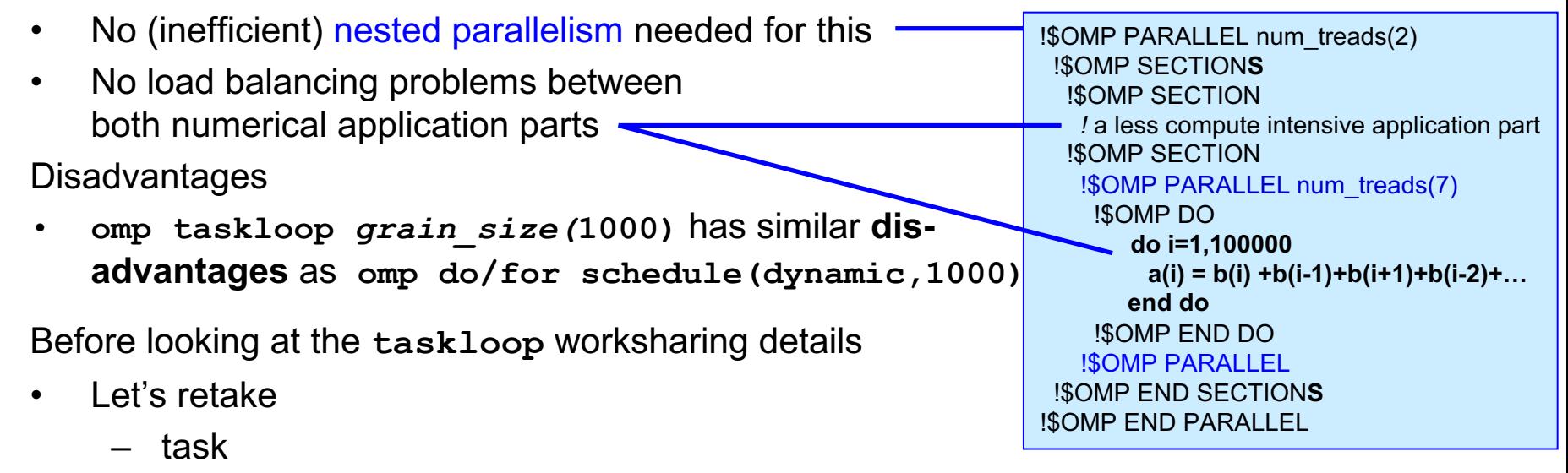

- single
- sections
- loop: do / for
- Several slides are skipped

© 2000-2023 HLRS, Rolf Rabenseifner  $\Theta$  REC  $\rightarrow$  [online](https://www.hlrs.de/training/par-prog-ws/) Introduction to OpenMP  $\rightarrow$  Major Extensions in OpenMP-4.5

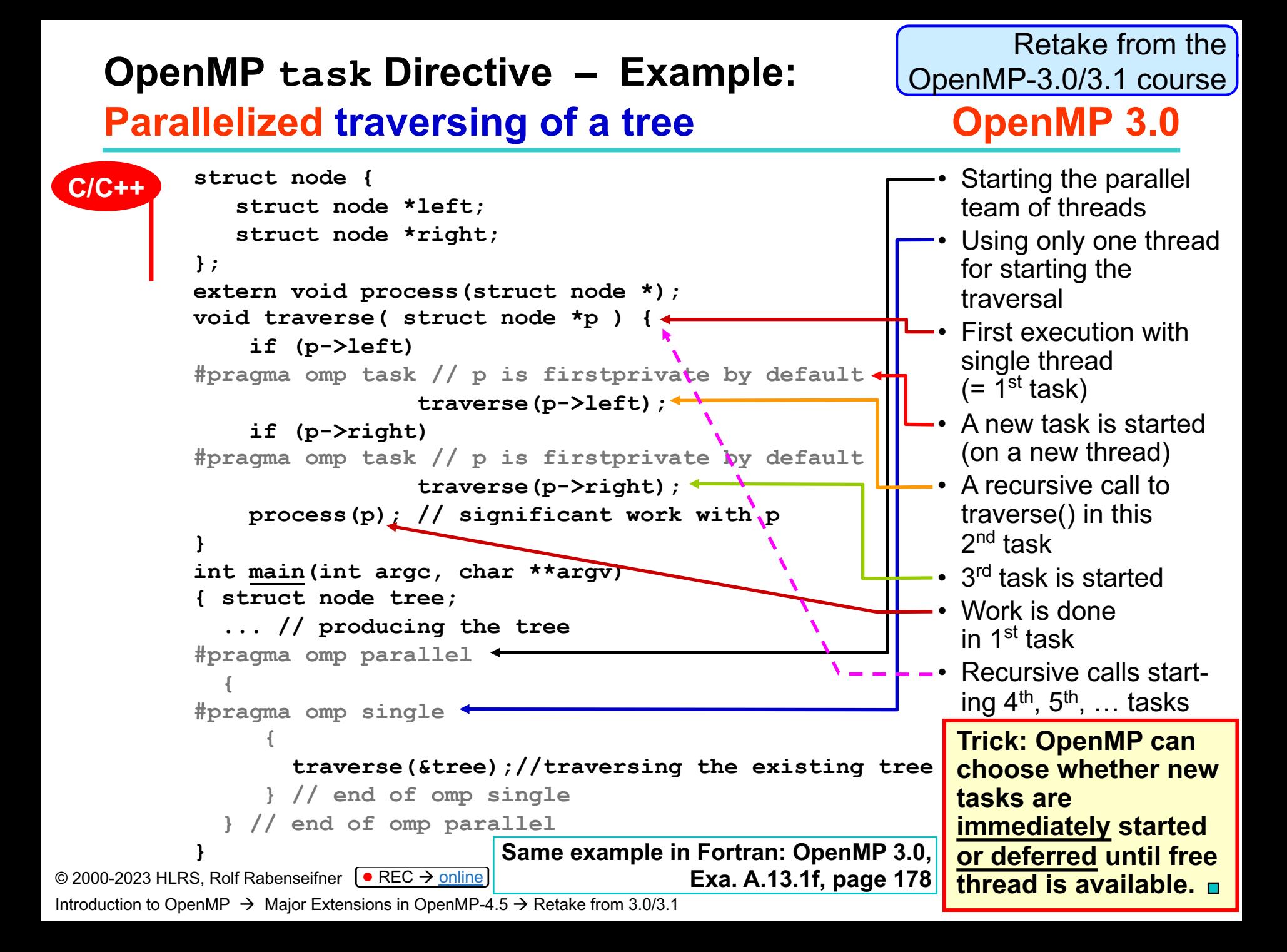

### **OpenMP** task Directive – **Syntax OpenMP** 3.0

- The **task** construct defines an explicit task.
- Fortran: !\$OMP task [ *clause* [ [ , ] *clause* ] ... ] *block* !\$OMP end task **Fortran**
	- $C/C++$ :

**C/C++**

#pragma omp task [ *clause* [ [ , ] *clause* ] ... ] *new-line structured-block*

- Clauses:
	- untied
	- default(shared | none | private | firstprivate)
	- private(*list*)
	- firstprivate(*list*)
	- shared(*list*)
	- if(*scalar expression*)

Introduction to OpenMP  $\rightarrow$  Major Extensions in OpenMP-4.5  $\rightarrow$  Retake from 3.0/3.1

Retake from the

OpenMP-3.0/3.1 course

Introduction to OpenMP  $\rightarrow$  Major Extensions in OpenMP-4.5  $\rightarrow$  Retake from 3.0/3.1

### **OpenMP task Directive – Principles OpenMP 3.0**

- When a thread encounters a **task** construct, a task is generated from the code for the associated structured block.
- The encountering thread
	- may immediately execute the task,
	- or may defer its execution.
- Completion of a task can be guaranteed using task synchronization constructs  $\rightarrow$  **taskwait** construct.
- When if(false) clause exists, then execution is *"serial"*

#### • **Task scheduling points**:

- In the generating task: Immediately following the generation of an explicit task.
- In the generated task: After the last instruction of the task region.
- If task is "**untied**": Everywhere inside of the task.
- In implicit and explicit barriers.
- In **taskwait.**

At task scheduling points, tasks can be resumed or suspended. (Further constraints  $\rightarrow$  OpenMP 3.0, Sect. 2.7.1, page 62)

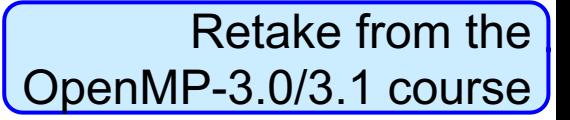

The number of tasks can be limited, e.g., to the number of threads.

- The block is executed by only one thread in the team (not necessarily the master thread)
- Fortran: !\$OMP single [ *clause* [ [ , ] *clause* ] ... ] *block* !\$OMP end single [ nowait ]
- $C/C++$ : #pragma omp single [ *clause* [ [ , ] *clause* ] ... ] *new-line structured-block* **C/C++**
	- Implicit barrier at the end of **single** construct **(unless a nowait clause is specified)**
	- To reduce the fork-join overhead, one can combine
		- several parallel parts (for, do, workshare, sections)
		- and sequential parts (single)
- - in **one** parallel region (parallel … end parallel)

© 2000-2023 HLRS, Rolf Rabenseifner  $\sqrt{\phantom{a}}$  REC  $\rightarrow$  [online](https://www.hlrs.de/training/par-prog-ws/)

**Fortran**

Introduction to OpenMP  $\rightarrow$  Major Extensions in OpenMP-4.5  $\rightarrow$  Retake from 3.0/3.1

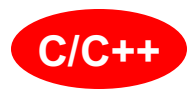

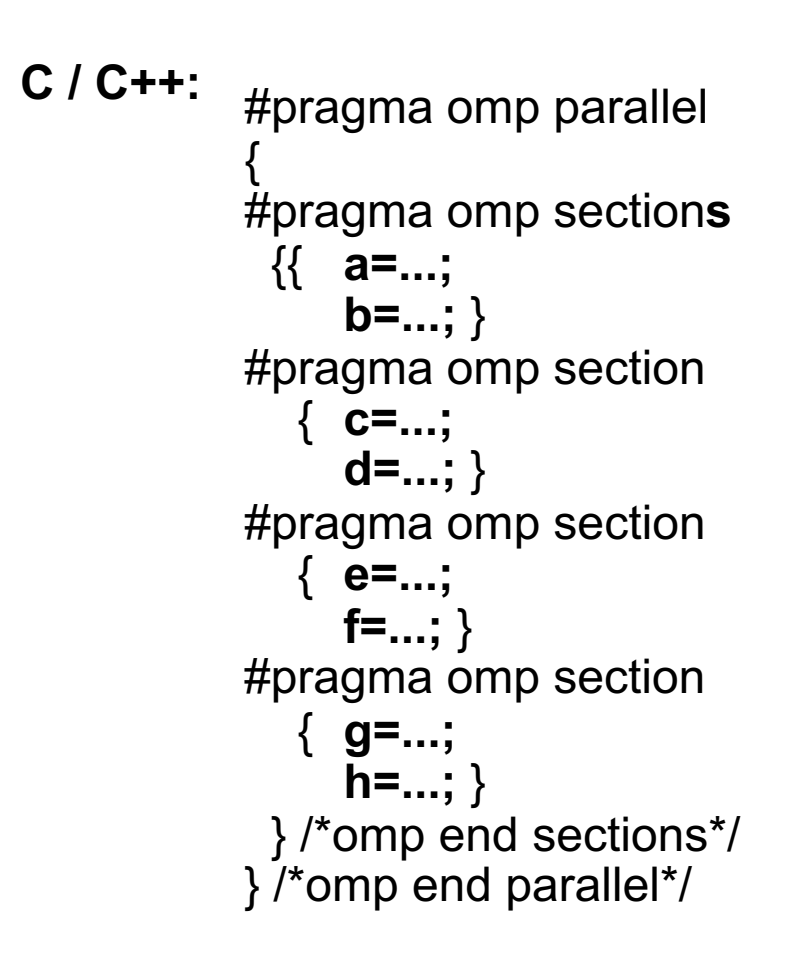

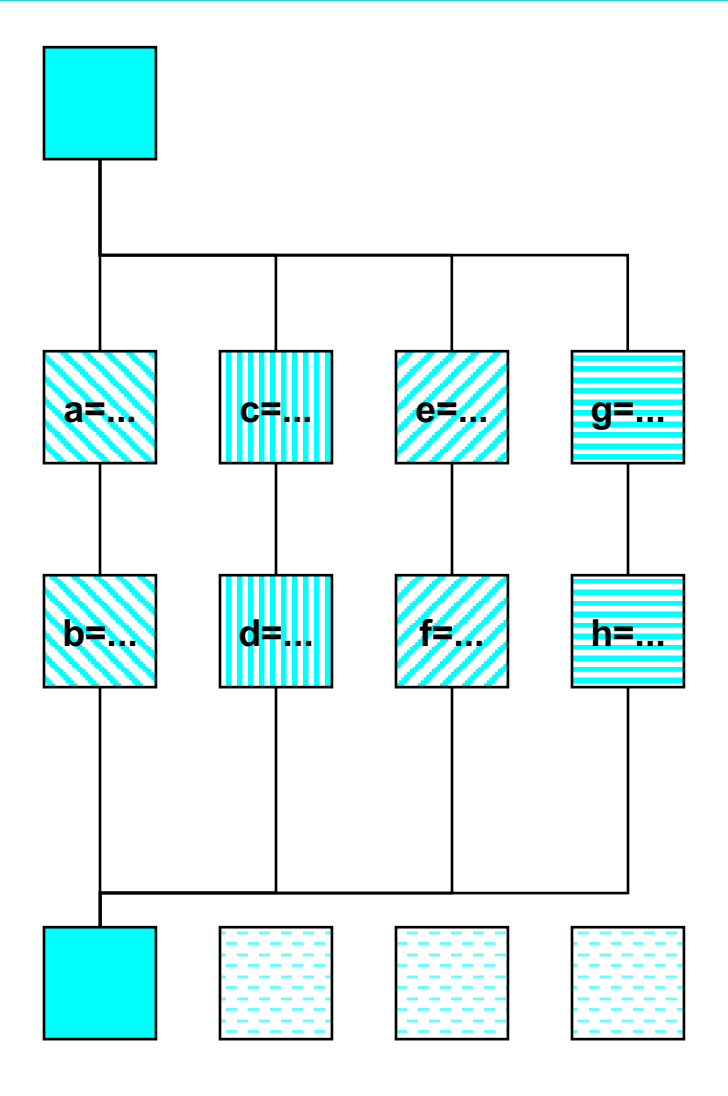

Introduction to OpenMP  $\rightarrow$  Major Extensions in OpenMP-4.5  $\rightarrow$  Retake from 3.0/3.1

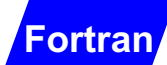

### **OpenMP sections Directives – Fortran**

**Fortran:**

!\$OMP PARALLEL !\$OMP SECTION**S a=... b=...** !\$OMP SECTION **c=... d=...** !\$OMP SECTION **e=... f=...** !\$OMP SECTION **g=...**  $h = ...$ !\$OMP END SECTION**S** !\$OMP END PARALLEL

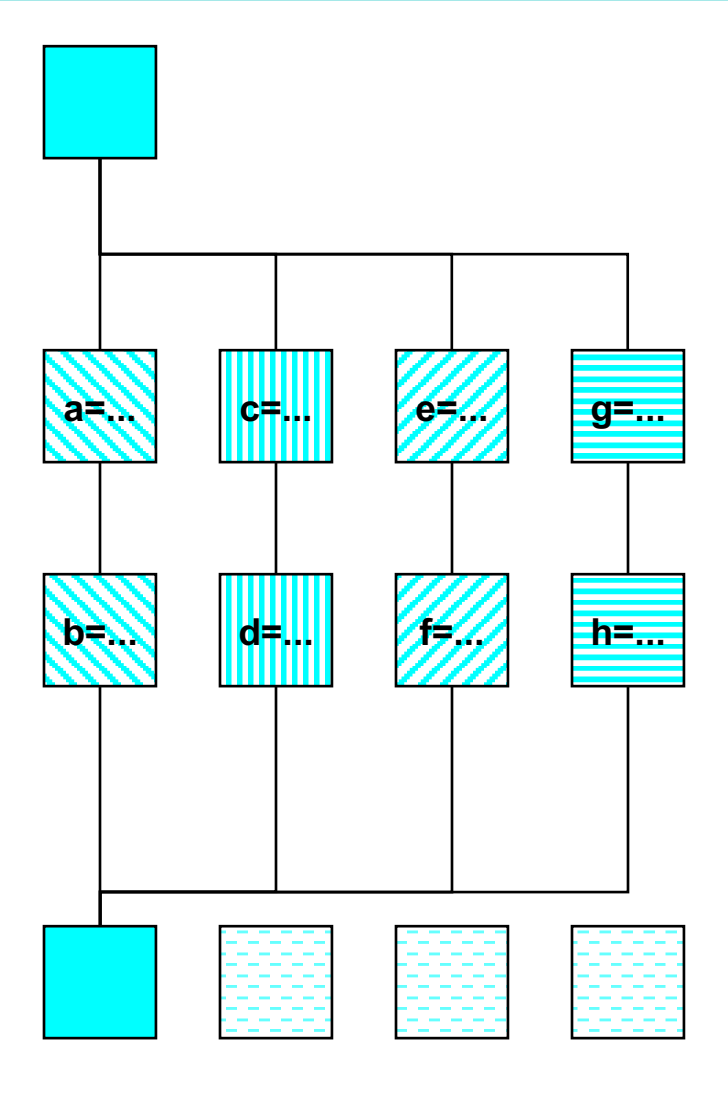

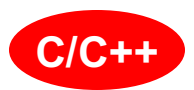

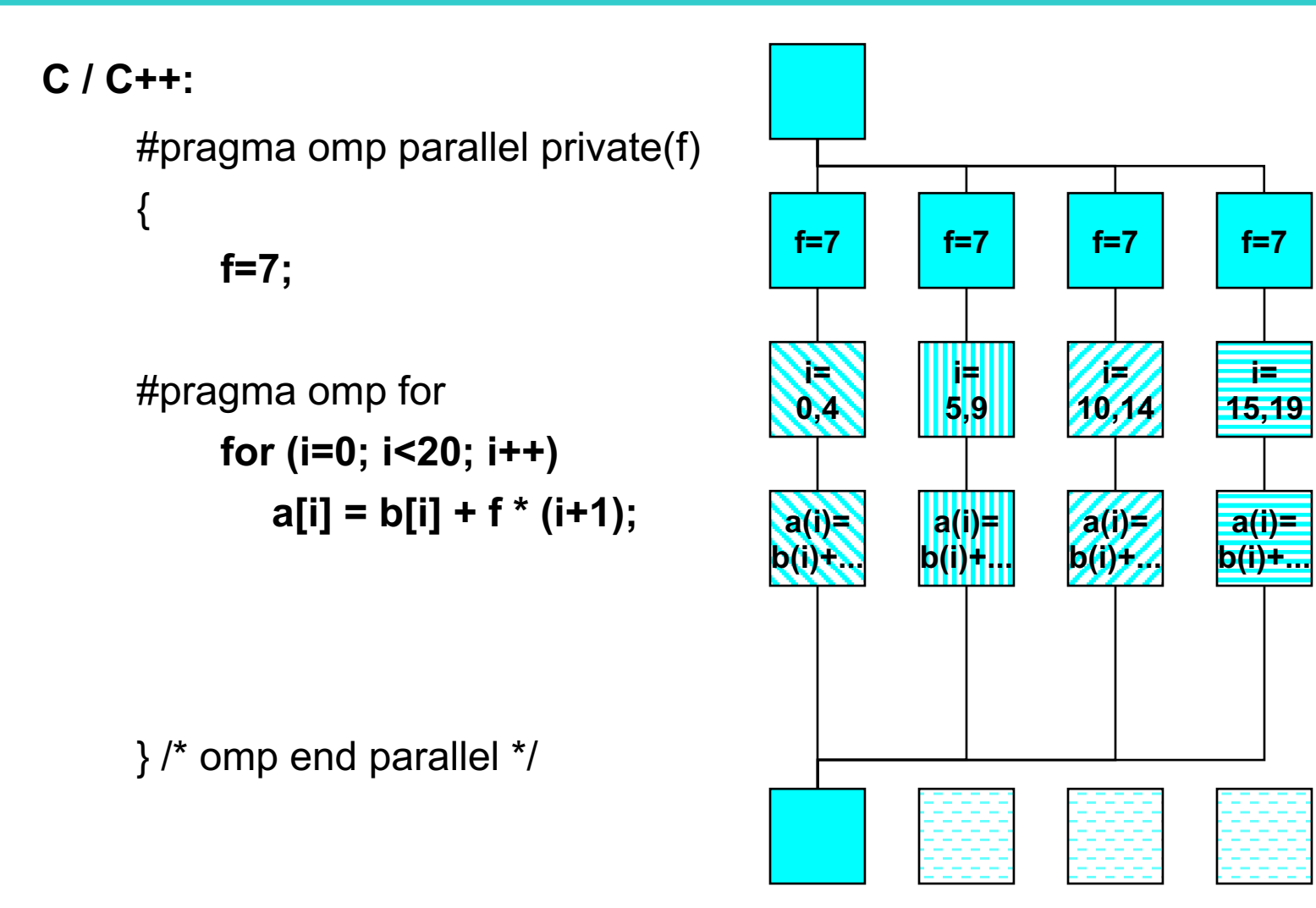

Introduction to OpenMP  $\rightarrow$  Major Extensions in OpenMP-4.5  $\rightarrow$  Retake from 3.0/3.1

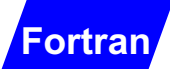

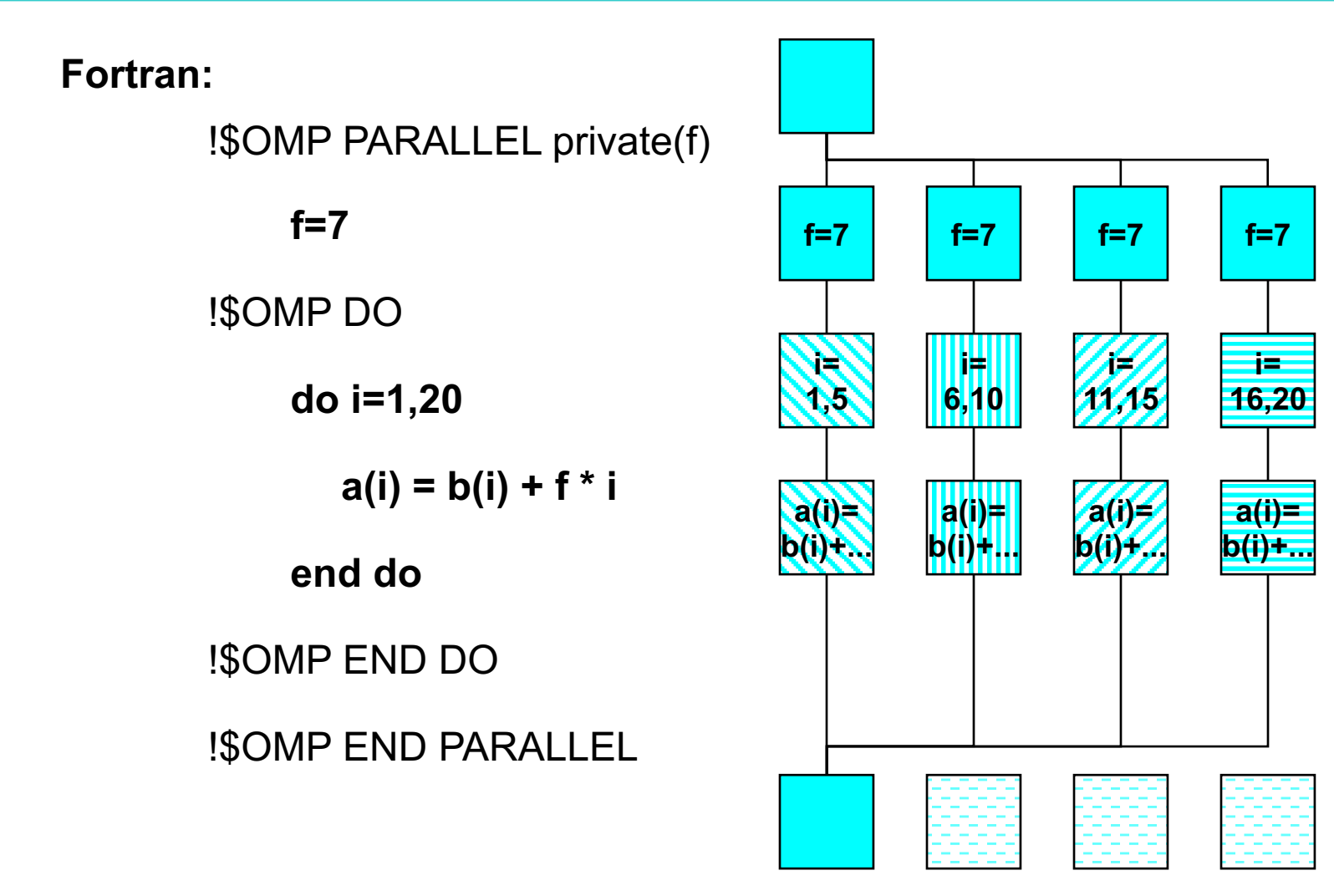

Introduction to OpenMP  $\rightarrow$  Major Extensions in OpenMP-4.5  $\rightarrow$  Retake from 3.0/3.1

### **OpenMP taskloop Directive – Syntax**

- Immediately following loop executed in **several tasks.**
- **It is not a work-sharing among threads!**
- $\rightarrow$  Should be executed only by one thread!
- Fortran: !\$OMP taskloop [ *clause* [ [ , ] *clause* ] ... ] *do\_loop* [ !\$OMP end taskloop ] Loop iterations must be independent, i.e., they can be executed in parallel
- If used, then the end taskloop directive must appear immediately after the end of the loop
- $C/C++$ #pragma omp taskloop [ *clause* [ [ , ] *clause* ] ... ] *new-line for-loop*
	- The corresponding *for-loop* must have *canonical shape*  $\rightarrow$  see slide on #pragma omp for

**Fortran**

**C/C++**

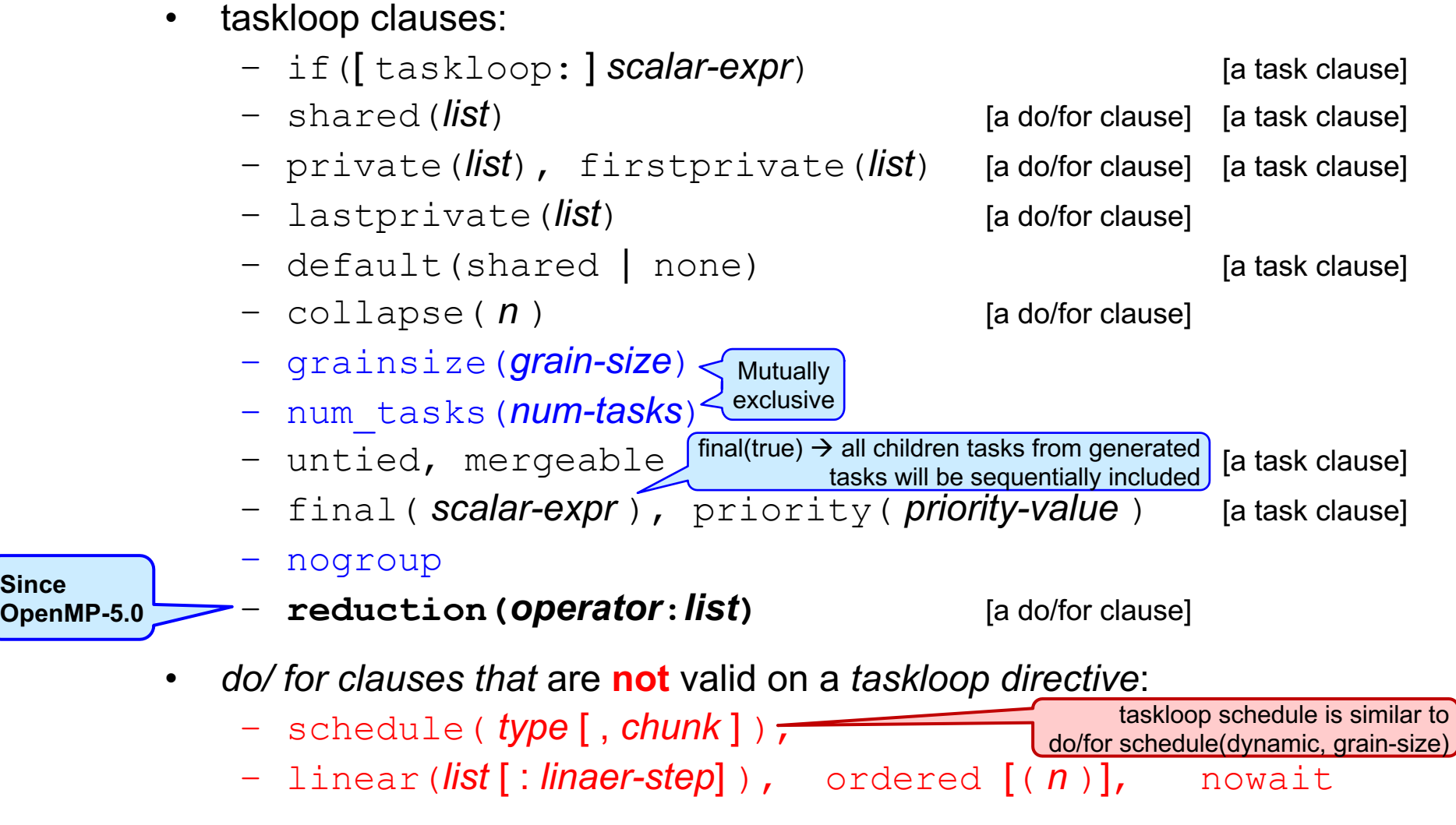

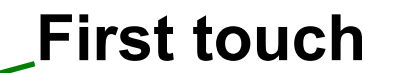

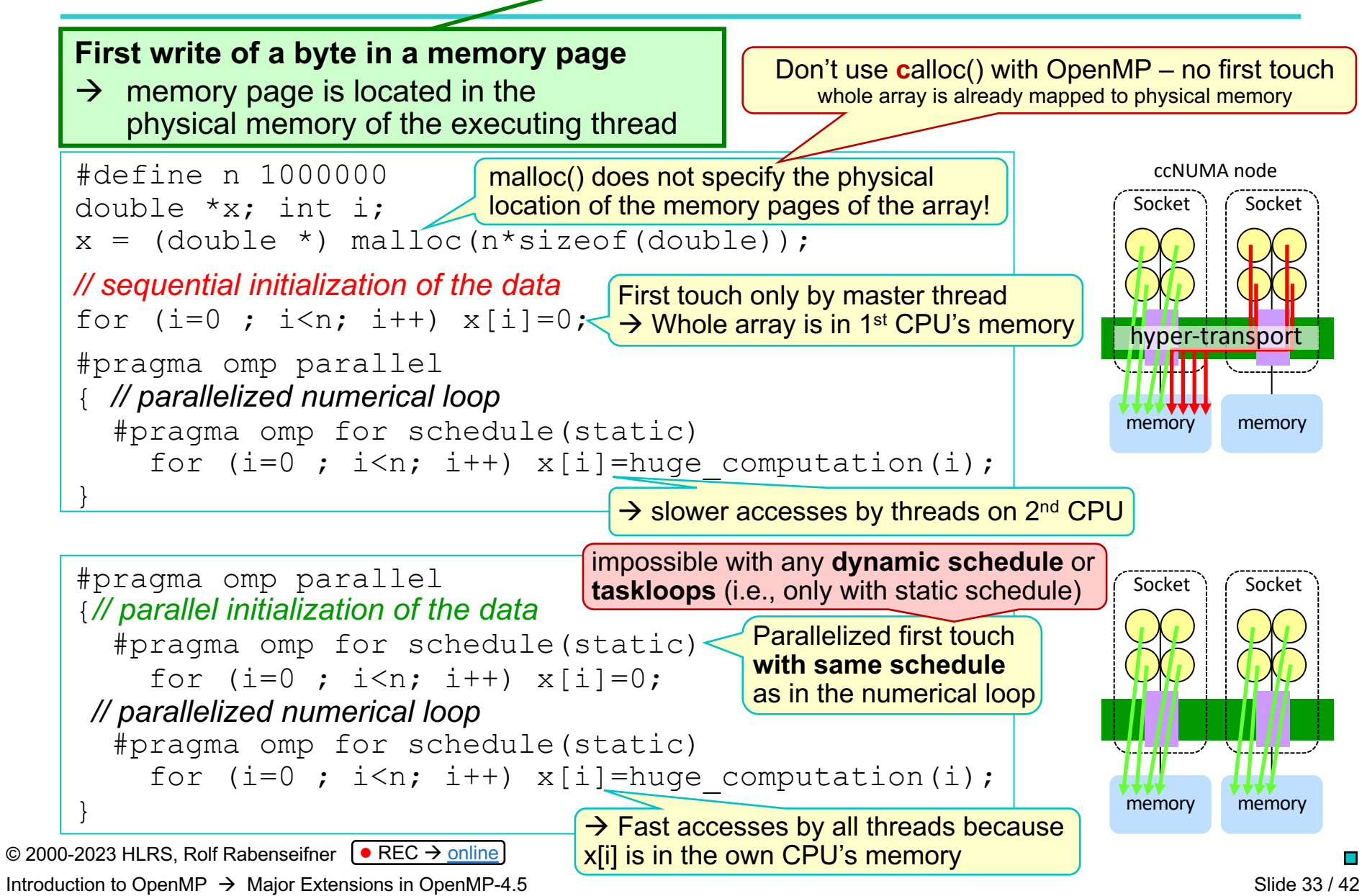

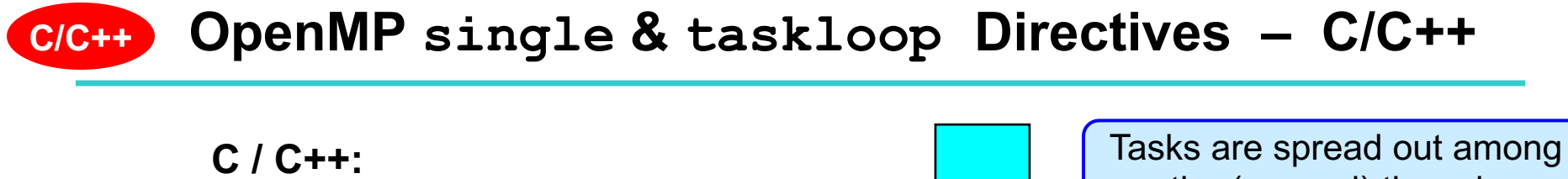

#pragma omp parallel { #pragma omp single

{

A lot more tasks than threads may be produced to achieve a good load balancing

#pragma omp taskloop **for (i=0; i<30; i++) a[i] = b[i] + f \* (i+1);**

} } /\*omp end single\*/ } /\*omp end parallel\*/

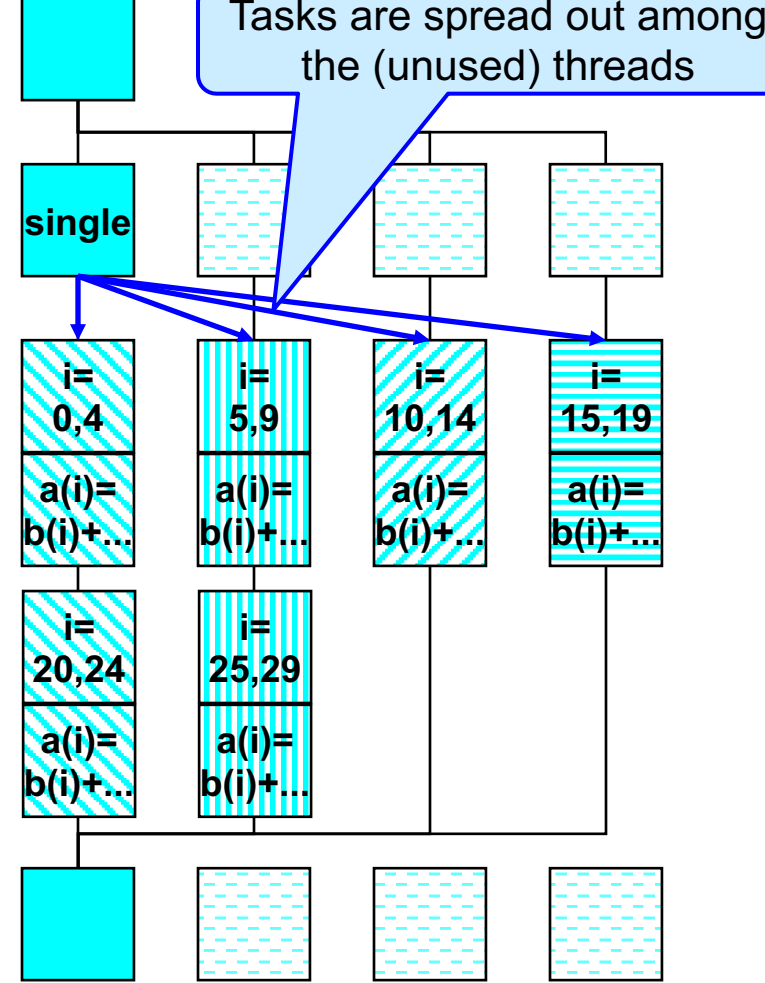

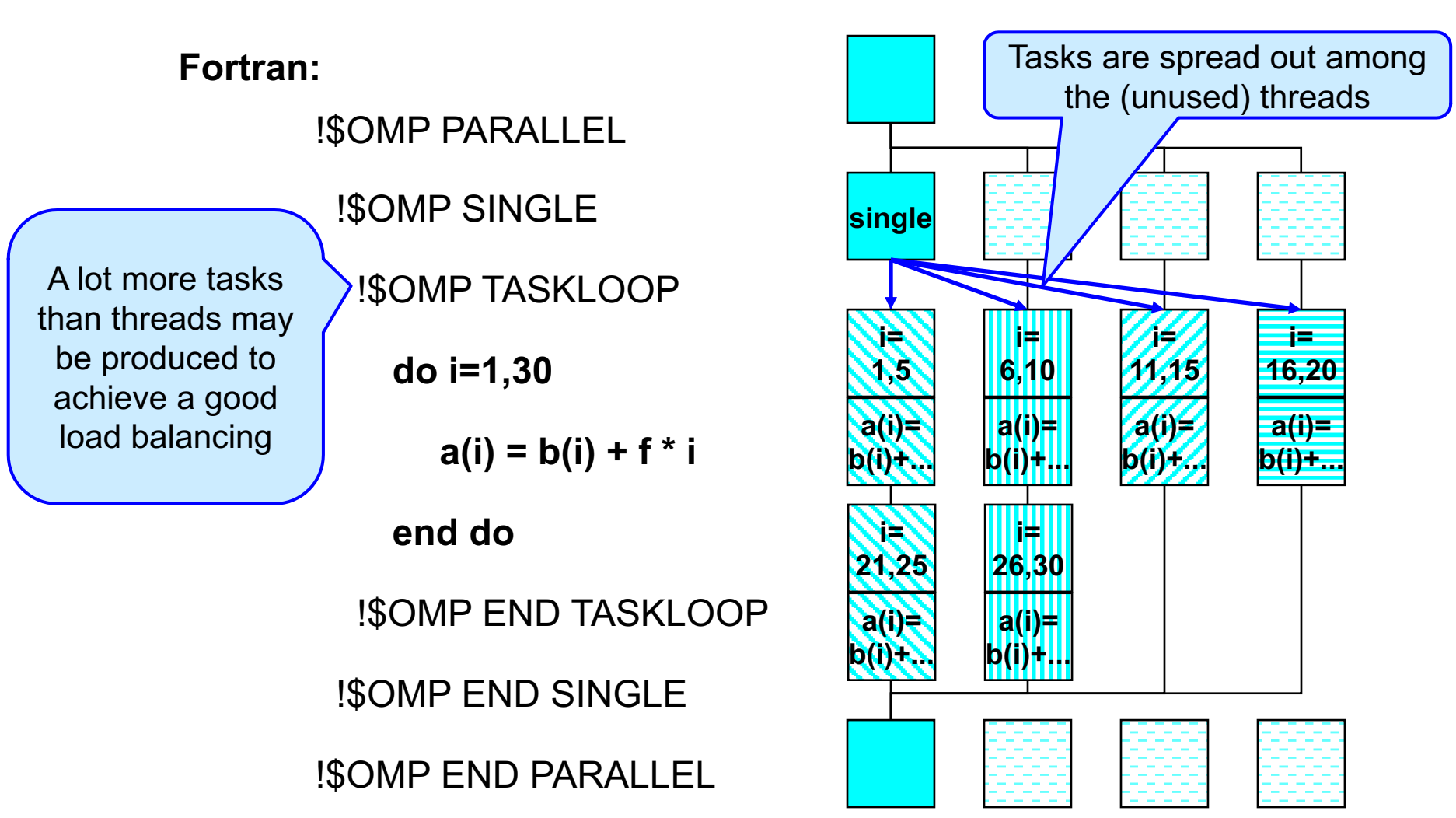

**OpenMP single & taskloop Directives – Fortran** 

© 2000-2023 HLRS, Rolf Rabenseifner  $\sqrt{\phantom{a}}$  REC  $\rightarrow$  [online](https://www.hlrs.de/training/par-prog-ws/) Introduction to OpenMP  $\rightarrow$  Major Extensions in OpenMP-4.5

**Fortran**

### **OpenMP sections & taskloop Directives – C/C++ Use case: Hybrid MPI & OpenMP**

**C/C++**

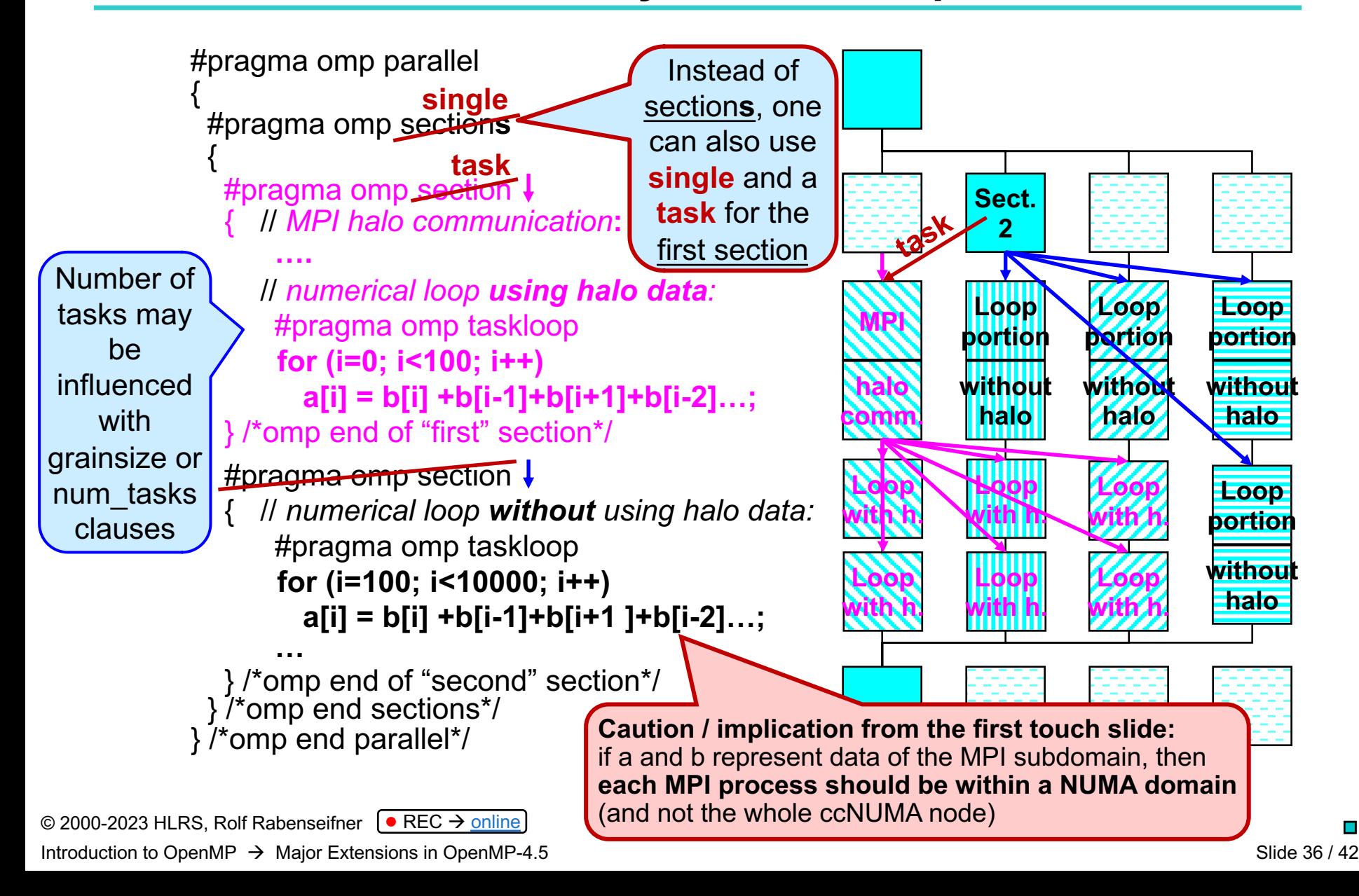

### **Fortran**

### **OpenMP sections & taskloop Directives – Fortran**

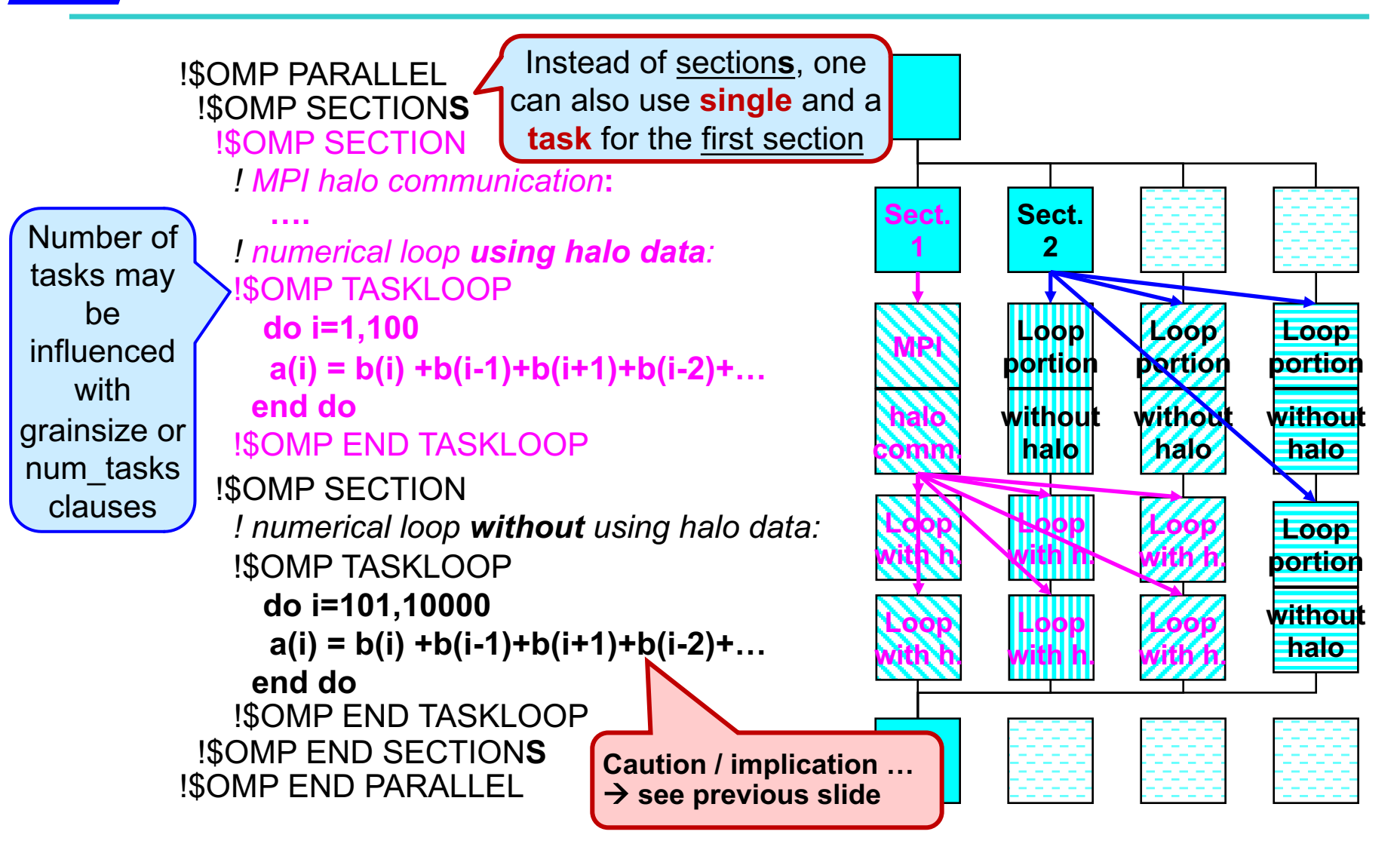

# **Major Extensions in OpenMP 5.0 (Released Nov. 2018)**

Version 4.5 to 5.0 Differences (page numbers in OpenMP 5.0)  $\rightarrow$  p. 627-631

- **reduction** clause for  $\text{taskloop}$  and  $\text{taskloop}$  simd  $\rightarrow$  p. 629:20-23
- **collapse (n)** also for **imperfectly** nested loops (e.g. triangles)  $\rightarrow$  p. 628:27-28,34-37
- Default loop schedule **changed** from **monotonic** to **nonmonotonic** (if schedule is not static, and without ordered clause)
	- $\rightarrow$  free sequence of the chunks within a thread (within a chunk, the sequence is still monotonic)
	- $\rightarrow$  enables implementation of work stealing for dynamic/guided
	- $\rightarrow$  **minimizes overhead**  $\rightarrow$  see OpenMPCon 2018, Cownie & Peyton  $\rightarrow$  p. 628:31-33
- Scan option for reductions  $\rightarrow$  p. 629:7-9
- Task reductions  $\rightarrow$  OpenMPCon 2018, Michael Klemm: OpenMP API 5.0  $\rightarrow$  p. 629:10-14
- A lot of other smaller enhancements  $\rightarrow$  p. 627-631
- Enhanced support for accelerators

#### **Further information:**

- Open**MP**Con 2018 conference, slides:<https://openmpcon.org/conf2018/program/>
	- Michael Klemm: **OpenMP API 5.0 - Update on new Features**
	- Jim Cownie, Jonathan Peyton: **Small, Easy to Use, OpenMP\* Features You May Have Missed**
	- Michael Klemm, Xavier Martorell and Xavier Teruel: **Advanced OpenMP Tutorial**

### **Conclusions**

- OpenMP-4.0 includes important new features
	- Based on experience with other products, e.g.,
		- o Thread-affinity packages
		- o MPI user-defined reductions
		- o OpenACC
		- o Long history of directives to support vectorizing
	- Now, integral part of the OpenMP-4.0 standard !
- OpenMP-4.5, major new features are
	- taskloop
	- extended GPU support

Acknowledgements

- Christian Terboven, Michael Klemm, Bronis R. de Supinski
	- "Advanced OpenMP Tutorial" at ISC 2013, Leipzig
- Christoph Niethammer, José Gracia (HLRS)

### **OpenMP Exercise: pi\_taskloop program (1)**

- Goal: usage of
	- taskloop constructs
- Working directory: ~/OpenMP/#NR/pi\_taskloop/  $\text{HNR}$  = number of your PC, e.g., 07 Always "01" in online courses

• Serial programs: pi taskloop.f90 and pi taskloop2.f90 C: pi taskloop.c and pi taskloop2.c **C/C++ Fortran Introduction to OpenMP**  $\rightarrow$  **Extensions in 4.0/4.5/5.0**  $\rightarrow$  **Extensions in 4.0/4.5/5.0**  $\rightarrow$  **Extensions in 4.0/4.5/5.0**  $\rightarrow$  **Extensions in 4.0/4.5/5.0**  $\rightarrow$  **Extensions in 4.0/4.5/5.0**  $\rightarrow$  **Extensions in 4.0/4.5/5.0**  $\rightarrow$  **Extens** 

- The taskloop program is a skeleton for using single + taskloop constructs
- The taskloop2 program is prepared for sections + 2 x taskloop constructs
	- Only the outer loop can be parallelized with taskloop
	- The inner loop contains a reduction  $\rightarrow$  one can not use taskloop
- The skeleton splits the loop into a loop nest
	- The outer loop is without an reduction operation
	- Reason: OpenMP 4.5 did not provide the reduction clause for taskloops (resovled in OpenMP 5.0)

# **OpenMP Exercise: pi\_taskloop program (2)**

- compile serial program  $pi$ . [f |f90|c] and run
- add parallel region single and taskloop directives
- compile as OpenMP program
- set environment variable  $OMP$  NUM THREADS to 1, 2, 4 and run
	- value of pi? (should be correct)
	- examine the OMP\_GET\_WTIME time (should be 2x and 4x faster)
- After *successful execution*, you may compare your result with the provided solution:
	- ../../solution/pi taskloop/pi taskloop solution.c or ../../solution/pi taskloop/pi taskloop solution.f90

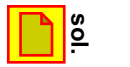

# **OpenMP Advanced Exercise: pi\_taskloop2 program (3)**

- compile serial program  $pi$ . [f |f90|c] and run
- add parallel region sections and two times the taskloop directives
- compile as OpenMP program
- set environment variable  $OMP$  NUM THREADS to 1, 2, 4 and run
	- value of pi? (should be correct)
	- examine the OMP\_GET\_WTIME time (should be 2x and 4x faster)
- After *successful execution*, you may compare your result with the provided solution:
	- ../../solution/pi\_taskloop/pi\_taskloop**2**\_solution.c or ../../solution/pi\_taskloop/pi\_taskloop**2**\_solution.f90

© 2000-2023 HLRS, Rolf Rabenseifner  $\Theta$  REC  $\rightarrow$  [online](https://www.hlrs.de/training/par-prog-ws/)

Introduction to OpenMP  $\rightarrow$  Extensions in 4.0 / 4.5 / 5.0  $\rightarrow$  Advanced Exercise see also login-slides (in on-site courses only)

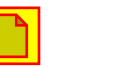

# **Appendix**

© 2000-2023 HLRS, Rolf Rabenseifner ● REC → [online](https://www.hlrs.de/training/par-prog-ws/) Introduction to OpenMP  $\rightarrow$  Appendix

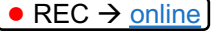

Slide 43(App.)

### **pi\_taskloop\_solution.c – solution with taskloop**

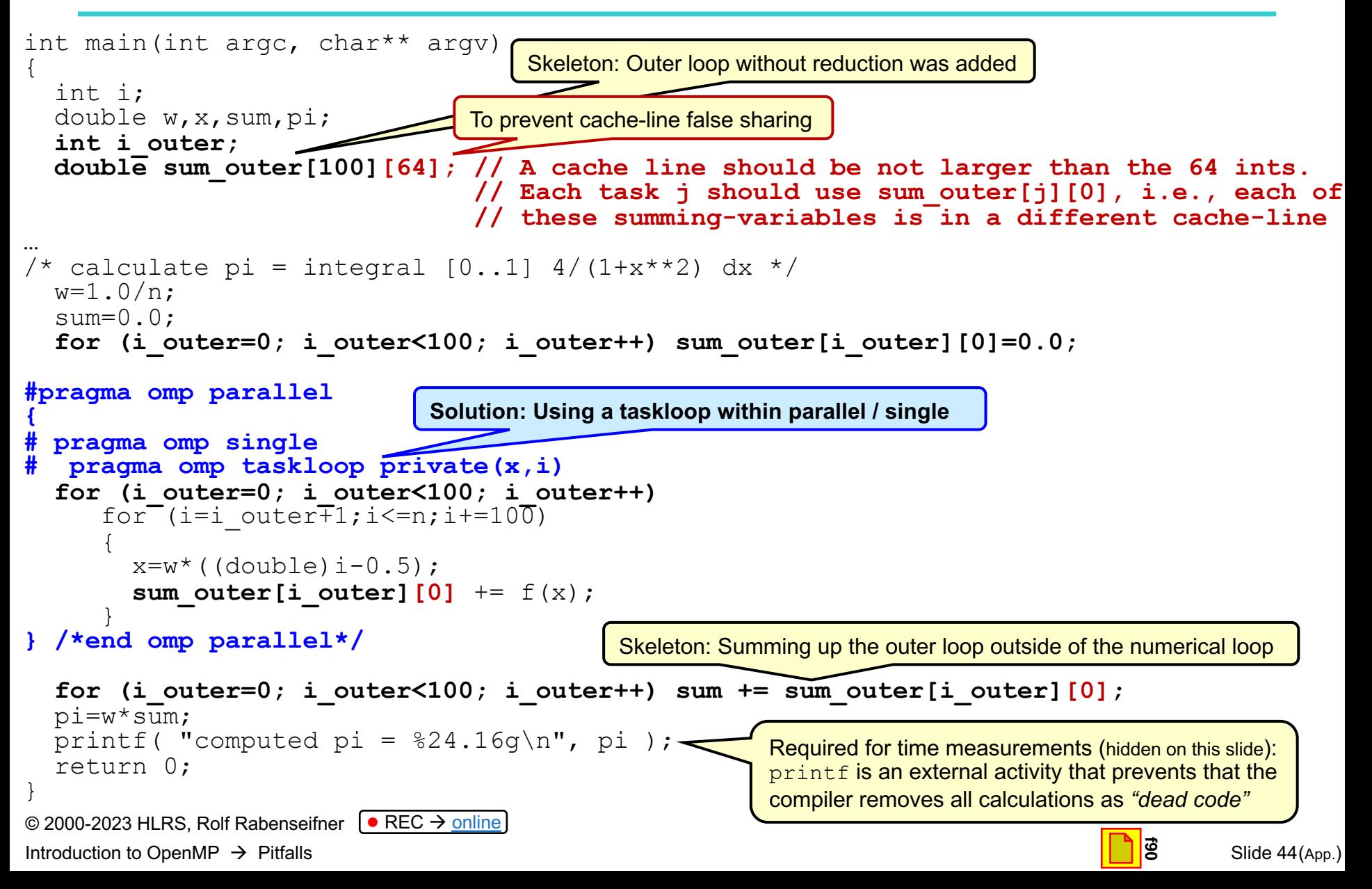

### **pi\_taskloop\_solution.f90 – solution with taskloop**

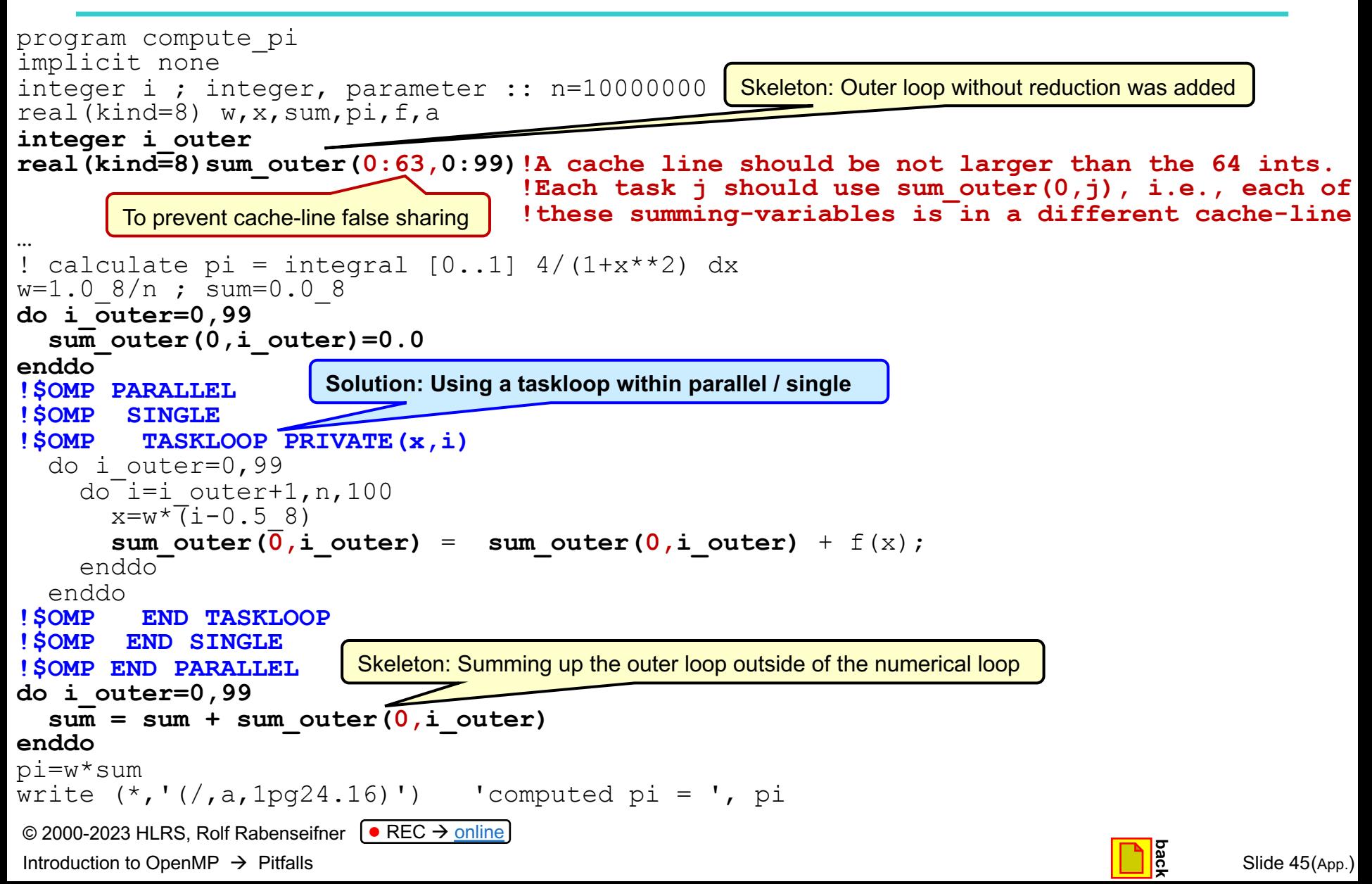